## **GLI AVVISI** IN Partecil Azioni

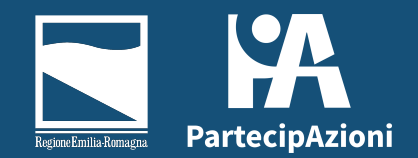

#### *COSA SONO*

Gli avvisi sono testi in evidenza posti in cima a una pagina.

Per esempio, possono servire a:

- Invitare a partecipare
- Sottolineare un concetto
- Far presente una novità

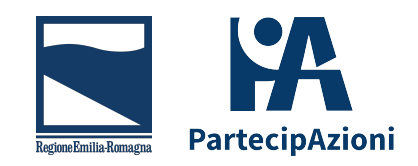

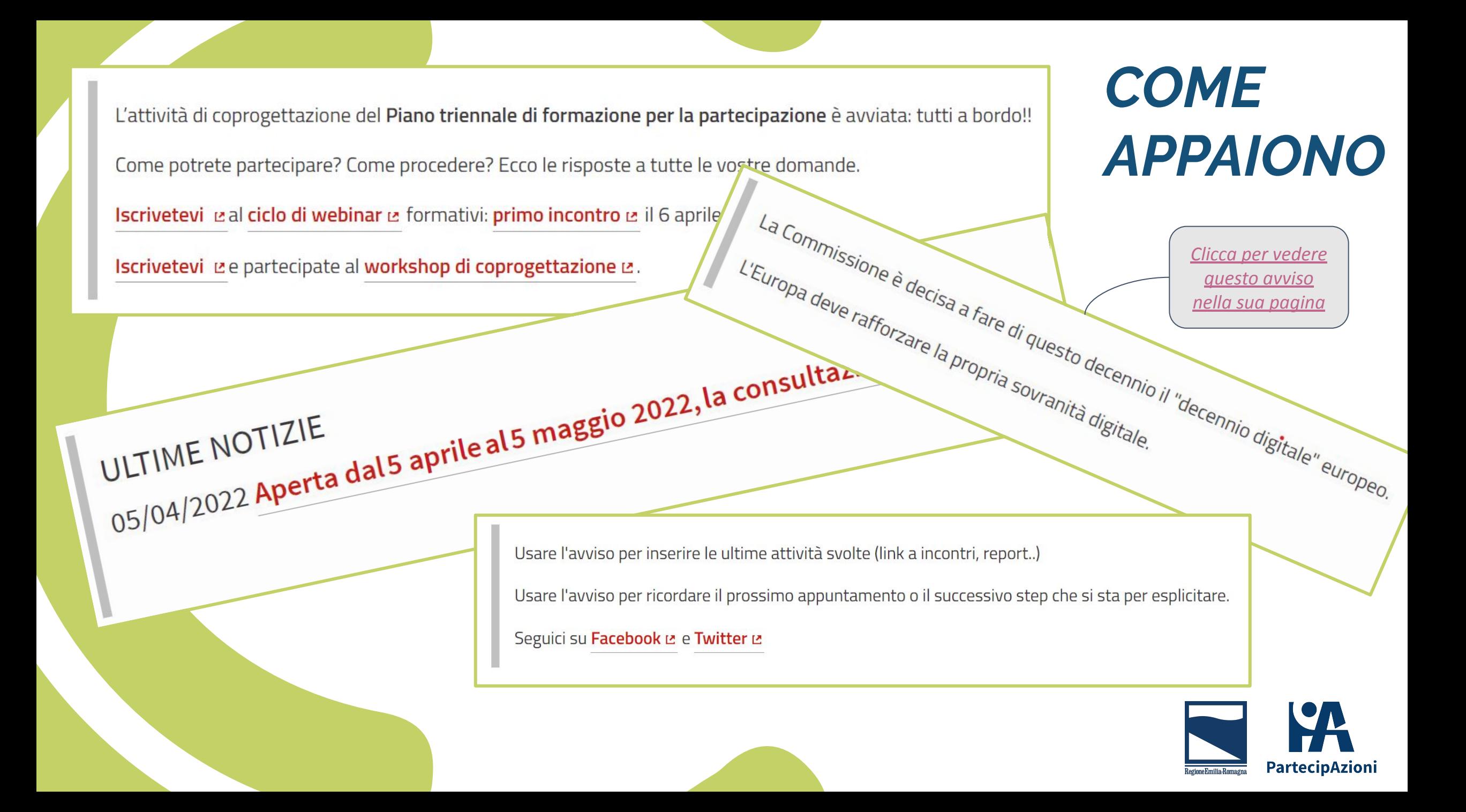

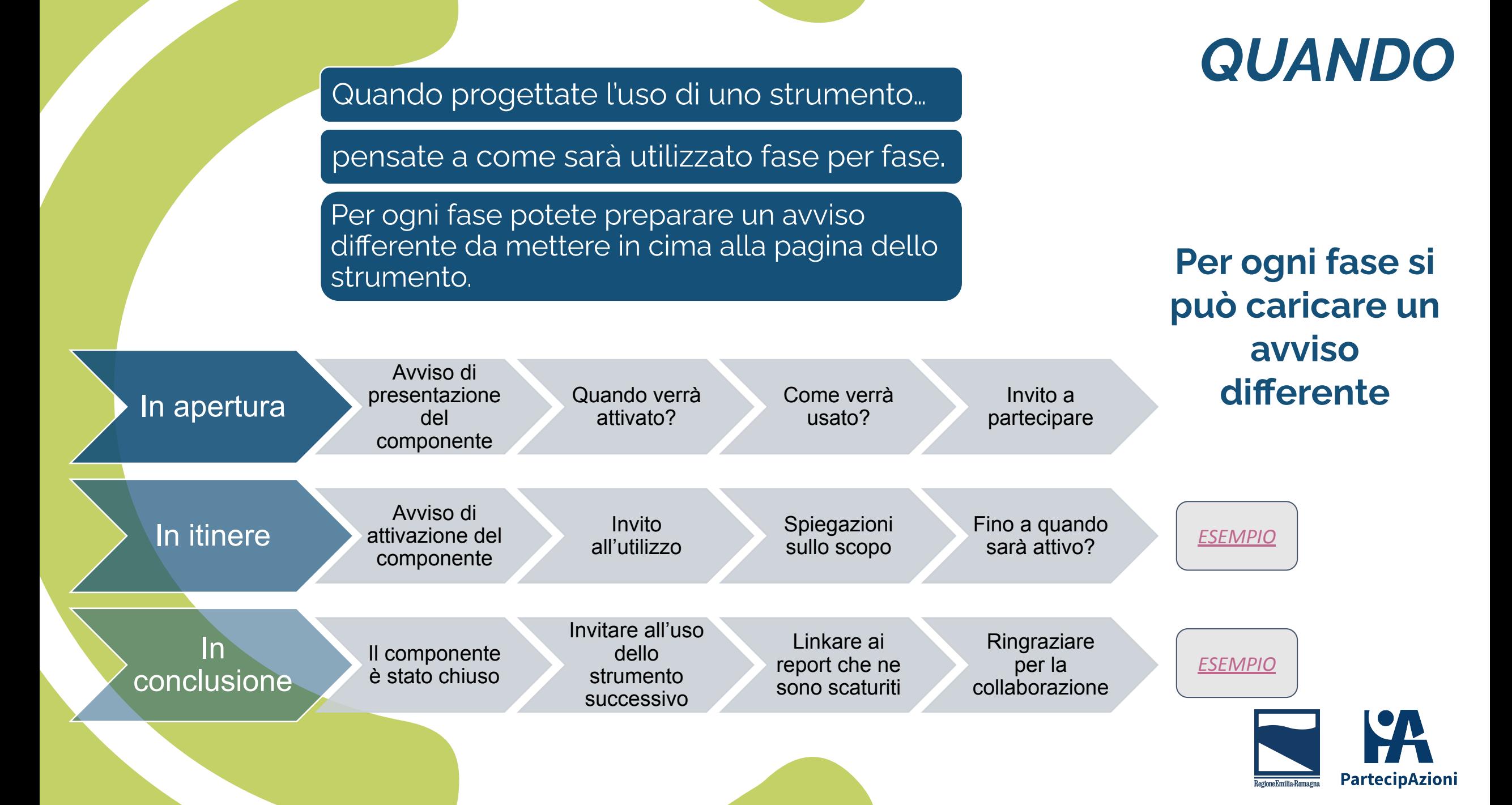

### *AIUTATE I PARTECIPANTI*

**Un linguaggio chiaro e amichevole invoglia a proseguire nel percorso** 

I link possono rimandare a report approfonditi sugli esiti e agli strumenti da usare nelle fasi successive

 Inserire un video nell'avviso può aiutare a esporre i risultati di una specifica attività

**Usando un linguaggio chiaro e inserendo link**

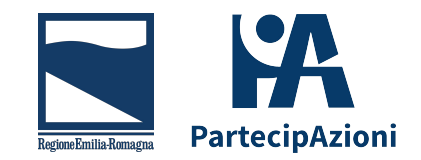

### **GRAZIE**

# PartecillAzioni

#### Team Partecipazione **Contattaci all'indirizzo**

**[supportopartecipazione@regione.emilia-romagna.it](mailto:supportopartecipazione@regione.emilia-romagna.it)**

Settore coordinamento delle politiche europee, programmazione, riordino istituzionale e sviluppo territoriale, partecipazione, cooperazione e valutazione

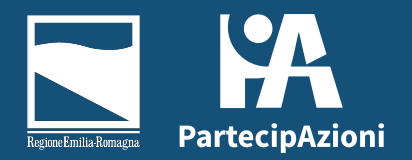